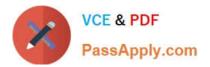

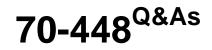

TS:MS SQL Server 2008. Business Intelligence Dev and Maintenan

# Pass Microsoft 70-448 Exam with 100% Guarantee

Free Download Real Questions & Answers **PDF** and **VCE** file from:

https://www.passapply.com/70-448.html

100% Passing Guarantee 100% Money Back Assurance

Following Questions and Answers are all new published by Microsoft Official Exam Center

Instant Download After Purchase

100% Money Back Guarantee

- 😳 365 Days Free Update
- 800,000+ Satisfied Customers

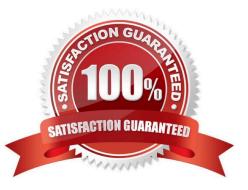

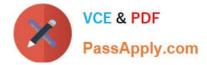

#### **QUESTION 1**

You are creating a SQL Server 2008 Integration Services (SSIS) data flow which gets information from two sources for Company.com.

You are in the process of creating a SQL Server 2008 Integration Services (SSIS) data flow. Every source database is belongs to a different server and based on a SELECT statement which utilizes an ORDER BY clause.

The data flow is listed below:

You get error message below when you connect the paths from the two sources "Data Flow Task: The input is not sorted.

The \\'input "Merge Join Left Input" (80)\\' must be sorted."

You should make sure that data from every search is contained in every row in the data flow. In order to solve the problem, which is the correct answer?

- A. You should increase a Lookup transformation for some data flows.
- B. You should increase a Lookup transformation for every data flow.
- C. You should refresh the sorting properties in each source component.
- D. You should choose a default transformation.

Correct Answer: C

#### **QUESTION 2**

You are managing a SQL Server 2008 Analysis Services (SSAS) method which includes a dimension called TimeTester for Company.com.

There is a table called SalesTester which includes the two columns named OrderTester and ShipTester.

they are connected with TimeTester.

You should make sure that you could get information by measures using the DimTime TimeTester.

Which is the correct answer?

A. You should develop a one-to-many relationship between the TimeTester dimension and the OrderTester measure group.

B. You should develop a many-to-one relationship between the ShipTester dimension and the SalesTester measure group.

C. You should develop a many-to-many relationship between the TimeTester dimension and the ShipTester measure group.

D. You should develop two common relationships between the TimeTester dimension and the SalesTester measure group. You should not utilize same columns of measure group.

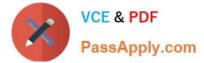

Correct Answer: D

### **QUESTION 3**

You create a SQL Server 2008 Analysis Services (SSAS) solution.

You create a dimension named DimCustomer that contains the following three attributes:

Customer

City

Country

The Customer attribute is the key. The DimCustomer dimension is related to a measure group named Sales that has the Granularity property set to City.

You need to ensure that you can retrieve measure values based on the City and Country attributes.

What should you do?

Α.

Set the source attribute to Customer and the related attribute to City.Set the source attribute to City and the related attribute to Country.

В.

Set the source attribute to City and the related attribute to Customer.Set the source attribute to Country and the related attribute to City.

C.

Set the source attribute to Customer and the related attribute to City.Set the source attribute to Customer and the related attribute to Country.

D.

Set the source attribute to City and the related attribute to Customer.Set the source attribute to Country and the related attribute to Customer.

Correct Answer: A

#### **QUESTION 4**

You maintain a SQL Server 2008 Reporting Services (SSRS) instance.

The network security model for the domain that hosts the instance changes.

You need to ensure that the instance will only support Kerberos authentication.

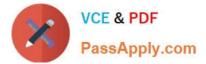

What should you do?

- A. Edit the RSReportServer.config file.
- B. Edit the rssrvpolicy.config file.
- C. Edit the Site Settings of the instance by using the Report Manager.
- D. Edit the Server Settings by using Microsoft SQL Server Management Studio (SSMS).

Correct Answer: A

### **QUESTION 5**

You manage the security in SQL Server 2008 Reporting Services (SSRS). The report server contains a folder named Management Reports.

All groups can view and modify reports in any folder.

You need to ensure that only the Managers group can view and modify reports in the Management Reports folder.

What should you do?

A. Remove all groups from the Management Reports folder. Add the Managers group to the folder and assign the Content Manager role.

B. Create a Managers role. Assign the Managers role to the Management Reports folder. Remove all other groups from the Management Reports folder.

C. Create a Managers role. Assign the Managers role to the root folder. Remove all groups from the Management Reports folder.

D. Add the Managers group to the root folder and assign the Content Manager role. Remove all groups from the Management Reports folder.

Correct Answer: A

70-448 VCE Dumps

70-448 Practice Test

70-448 Braindumps

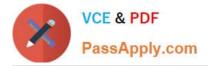

To Read the Whole Q&As, please purchase the Complete Version from Our website.

# Try our product !

100% Guaranteed Success
100% Money Back Guarantee
365 Days Free Update
Instant Download After Purchase
24x7 Customer Support
Average 99.9% Success Rate
More than 800,000 Satisfied Customers Worldwide
Multi-Platform capabilities - Windows, Mac, Android, iPhone, iPod, iPad, Kindle

We provide exam PDF and VCE of Cisco, Microsoft, IBM, CompTIA, Oracle and other IT Certifications. You can view Vendor list of All Certification Exams offered:

https://www.passapply.com/allproducts

## **Need Help**

Please provide as much detail as possible so we can best assist you. To update a previously submitted ticket:

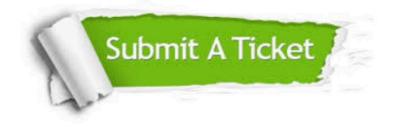

#### One Year Free Update

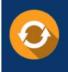

Free update is available within One Year after your purchase. After One Year, you will get 50% discounts for updating. And we are proud to boast a 24/7 efficient Customer Support system via Email.

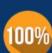

To ensure that you are spending on quality products, we provide 100% money back guarantee for 3<u>0 days</u>

**Money Back Guarantee** 

from the date of purchase

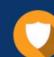

#### Security & Privacy

We respect customer privacy. We use McAfee's security service to provide you with utmost security for your personal information & peace of mind.

Any charges made through this site will appear as Global Simulators Limited. All trademarks are the property of their respective owners. Copyright © passapply, All Rights Reserved.